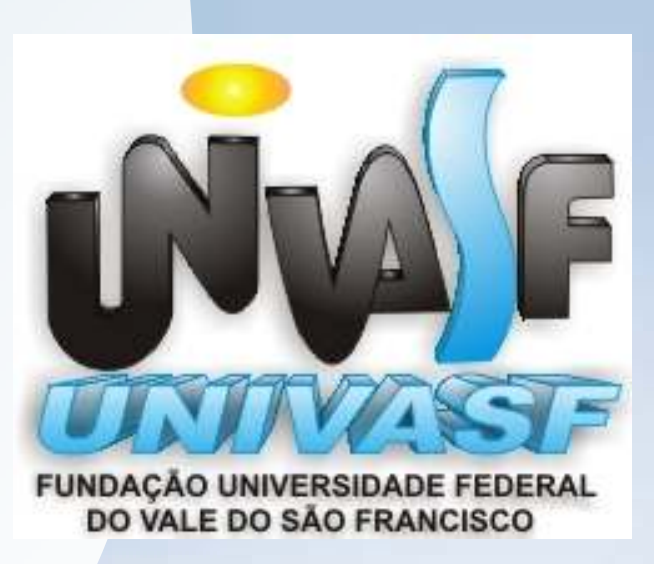

#### Introdução ao Desenvolvimento de Aplicações para TV Digital

Aula 631/03/2011

Prof. Mario Godoywww.univasf.edu.br/~mario.godoy/gisProfº. Mario Godoymario.godoy@univasf.edu.br

### Estrutura de um Documento de Hipermídia

Prof. Mario Godoy

#### Criação de um documento de hipermídia

Pontos fundamentais na criação de um documento de hipermídia:

- **o que** se pretender exibir <mark>(nós de mídia)</mark>.
- **onde** se pretende exibir <mark>(regiões</mark>).
- **como** se pretende exibir <mark>(descritor)</mark>.
- **quando** se pretende exibir (**portas e** *links*).
	- **Porta:** define qual dos nós de mídia existentes em um contexto será exibido primeiro.
	- <mark>Elo <*links*>:</mark> define quando é exibido e o sincronismo com os demais.
	- O **comportamento** dos li<mark>nks</mark> é definido pelos **conectores**.

# NCLNested Context Language

Prof. Mario Godoy

Principais recursos:

- Manipular as relações de hipermídia, permitindo gerar sincronismo e ۰ referências independentes dos relacionamentos existentes.
- Utilizar conectores de hipermídia na criação de elos.
- Reutilizar os elos existentes em documentos distintos. $\bullet$
- Definir portas e mapear os nós de composição. $\bullet$
- Especificar a semântica e o reuso das estruturas e restrições sobre documentos.
- Elaborar documentos com diferentes possibilidades de conteúdos.
- Elaborar de diferentes possibilidades de apresentação.
- Utilizar de layout espacial, o que permite definir o posicionamento dos objetos  $\bullet$ e do dispositivo de saída.

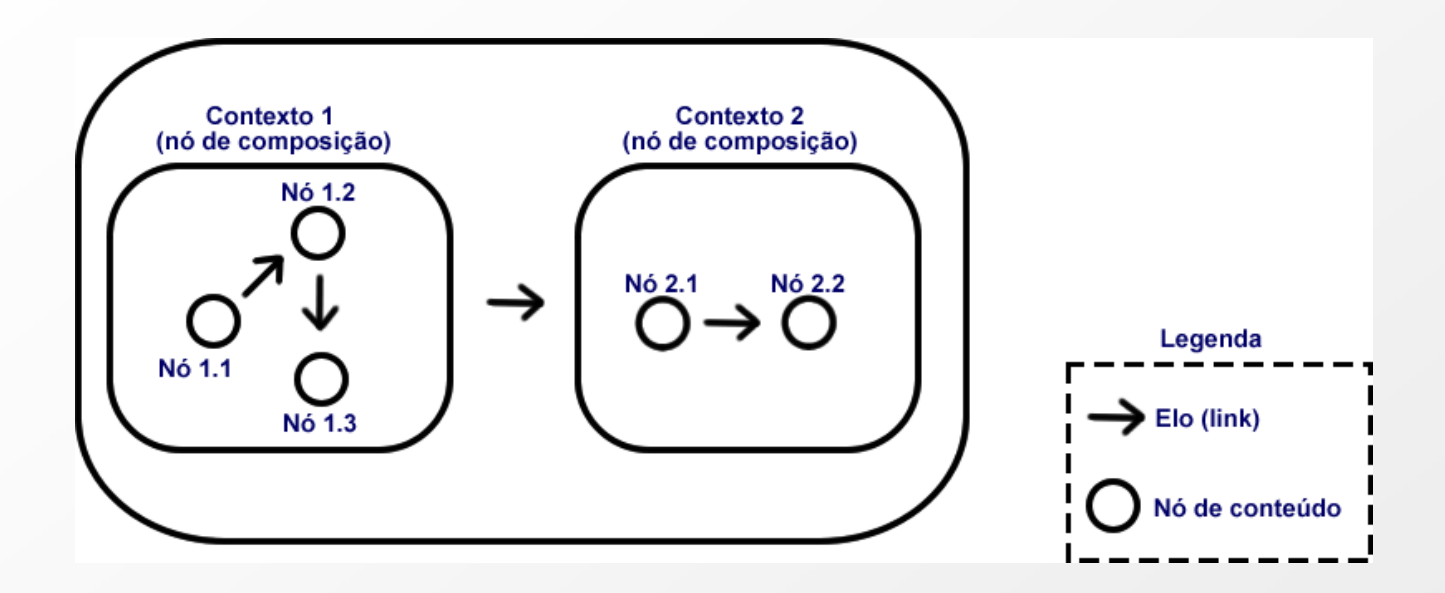

Podemos ter dois tipos de nós:

- Nó de conteúdo (ou nó de mídia) vinculado diretamente a um objeto de<br>mídio (vídeo ávdio imegam texte): mídia (vídeo, áudio, imagem, texto);
- Nó de composição (ou nó de contexto) define um sub-conjunto de elementos, um escopo restrito.

Estrutura de um Documento NCL

Um documento NCL é um arquivo padrão XML.

Composto basicamente pelos elementos:

- Cabeçalho do arquivo XML <?xml version="1.0" encoding="iso-8859-1"?> ۰
- Início do documento NCL <ncl id="meuDocNcl"> CB.
- **Seção de cabeçalho <head>** é composta pelos seguintes elementos:  $\bullet$ 
	- Regiões <regionBase>; $\bullet$
	- Descritores <descriptorBase>; $\bullet$
	- Conectores <connectorBase>
		- comportamento dos links, como serão ativados
- Corpo do programa <mark><body></mark> são definidos os seguintes elementos: O
	- Portas <port>;  $\bullet$
	- Contextos necessários <context>;
	- Nós de mídia <media>;
	- Elos <link>.

Estrutura de um Documento NCL

- <regionBase> (onde) ۰
	- Descritores <descriptorBase> (como)  $\bullet$
	- Conectores <connectorBase> (comportamento dos links)  $\bullet$
- Corpo do programa <mark><body></mark> são definidos os seguintes elementos: O
	- Portas <port> (quando)  $\bullet$
	- Contextos necessários <context> **CONTRACTOR**
	- Nós de mídia <mark><media></mark> (o que)
	- Elos <link> (quando)  $\bullet$

Exemplo simples:

```
<?xml version="1.0" encoding="ISO-8859-1"?>
<!-- Generated by NCL Eclipse -->
<ncl id="taes1">
<head>
<regionBase>
<region id="regiaoFundo" width="100%" height="100%" />
   </regionBase>
<descriptorBase>
<descriptor id="descRegiaoFundo" region="regiaoFundo"/>
   </descriptorBase></head><body>
```
 <port id="pInicio" component="imgBart"/> <media id="imgBart" src="media/bart.gif" descriptor=" descRegiaoFundo " /> </body> $<$  $|nc|$ >

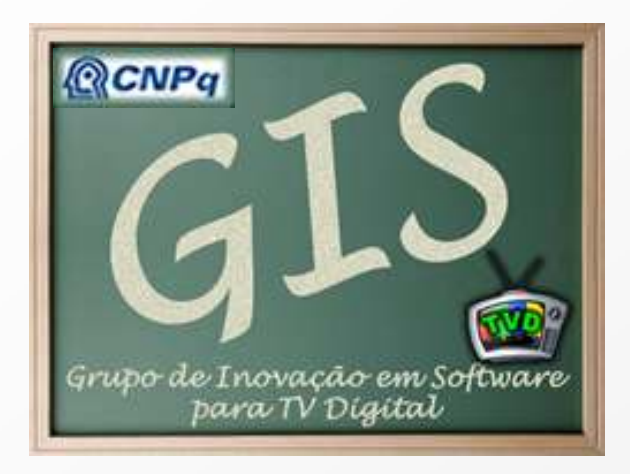

#### Pesquisas atuais

#### Grupo de Pesquisa (GIS-TVD)

Prof. Mario Godoy

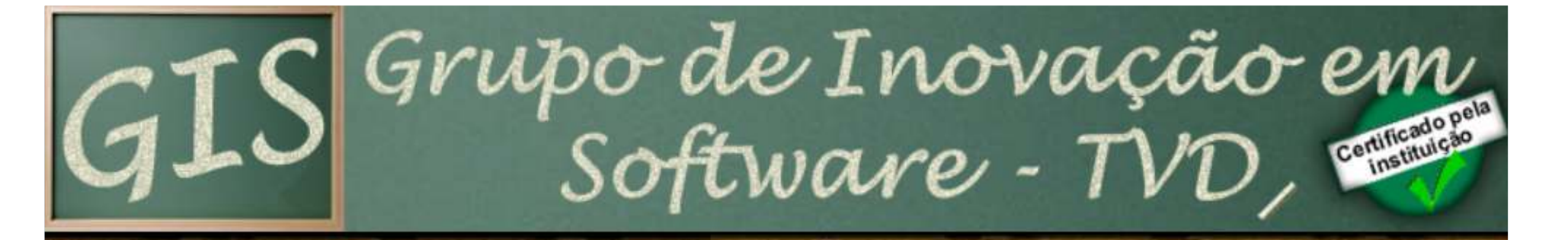

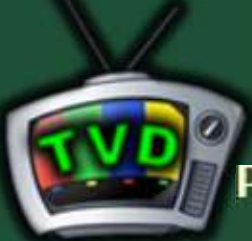

GIS - Membros - Metas - Participar

#### Professores Pesquisadores:

- . Mario Godov UNIVASF
- · Ricardo Ramos UNIVASF
- · Fabrício Braga UNIVASF

#### **Alunos Pesquisadores:**

- · Leonardo Campello<sup>\*</sup> UNIVASF
- **Eliezer Andrade\* UNIVASF**
- Renan Costa Alencar\* UNIVASF
- Lívia Cirne\*\*\* UFPE
- Roberto Santos\*\*\*\* UFPE
- Fernando Kamei\*\*\*\* UFPE

\* Iniciação Científica (PIVIC) \*\*\* Doutorando em Comunicação \*\*\*\* Mestrando em Computação

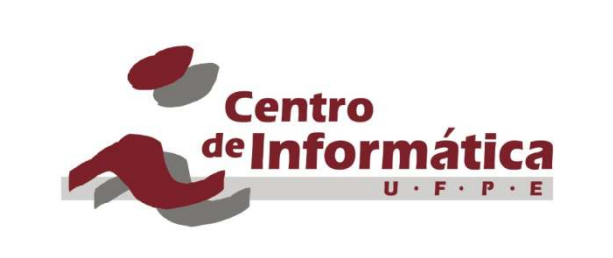

**QCNPq** 

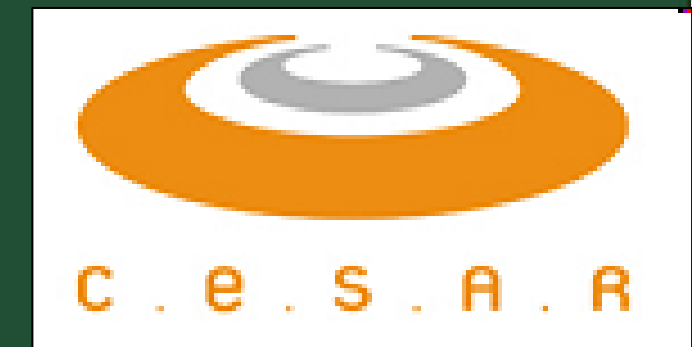

#### Desenvolvimento de aplicações

- Metodologia de desenvolvimento;CB.
- Especificação de requisitos; $\bullet$
- **Recursos e Ferramentas;**
- **Padrões de projetos.**

# Desenvolvimento de aplicações

Aplicações a previstas (GIS-TVD)

- T-commerce. $\bullet$
- **o** T-games.
- T-learning. $\bullet$  .
- **T**-gov.

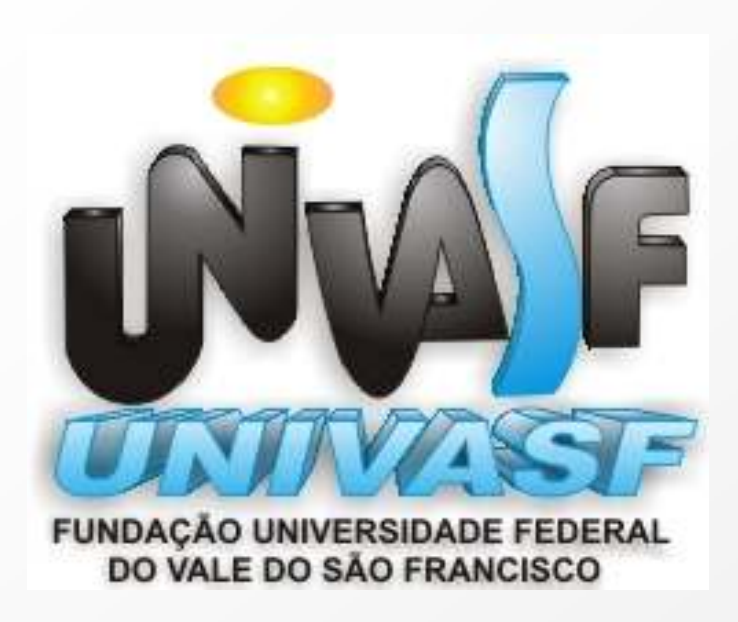

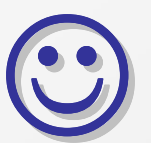

## Obrigado!

#### www.univasf.edu.br/~mario.godoy/gis

#### Referências

- $\bullet$ www.w3.org/XML
- •www.telemidia.puc-rio.br
- •www.ncl.org.br